# Modelo de planta propulsiva para motores Piston-Prop.

Sergio Esteban

Cálculo de Aviones, 5<sup>o</sup> Ingeniero Aeronáutico Departamento de Ingeniería Aeroespacial y Mecánica de Fluidos, sesteban@us.es Universidad de Sevilla, Sevilla, 41092, Spain

19 de noviembre de 2009

## 1. Introducción: Características General de la Planta Propulsora: ROTAX 914 UL

El modelo de planta propulsiva empleado está basado en el Motor Rotax 94 UL DCDI cuyas principales propiedades son [3, 1, 4]:

Motor de 4 Tiempos , 4 Cilindros refrigerado por liquido/aire con cilindros opuestos, carter seco y lubricación forzada mediante deposito exterior de aceite de 3 Litros. Ajuste automático de la lubricación mediante taques hidráulicos. Con turbo y ajuste automático de la pestaña. Dos carburadores, bomba de combustible mecánica, doble encendido electrónico, arranque eléctrico, reductora integrada con relación de reducción 1=2.43. A simple vista es fácil de diferenciar de los otros motores ROTAX de cuatro tiempos, ya que las tapas de las culatas del 914 son rojas. Detalles del motor se pueden observar en las Figura 1

En el apéndice se adjunta información relativa a la geometría del motor,de los elementos que los constituyen así como su posible instalación. A continuación se procede a dar información general del Rotax 914 [3, 1, 4].

#### 1.1. Dimensiones y pesos

Acontinuación se describen algunos de los elementos que forman el conjunto del motor con sus pesos.

- Tabla de Pesos (kg):
	- Bloque motor con reductora: 64
	- Radiador de aceite 886 027: 0,5
	- Radiador Agua 995 697: 1,0
	- Embrague de fricción: 1
	- Filtro de Aire: 0,15
	- Sistema de escape: 4,0
	- Guía de aire 975 795: 0,8
	- Bomba de vació: 0,8
	- Gobernor hidráulico: 2,7
	- Alternador Externo 40A 12V DC: 3,0
- Bancada: 2
- Rectificador regulador: 0,1
- Instrumento FLY-DAT: 0.5
- Bomba de combustible con líneas de combustible instaladas 0,2
- **Dimensiones:** 
	- Diámetro 79,5 mm (3,13 in)
	- Carrera 61 mm  $(2,40 \text{ in})$
	- Cilindrada 1211  $cm^3$  (13,9  $in^3$ )
	- Ratío de compresión: 9,0 : 1

Diagramas y diferentes vistas del motor pueden observarse en el apéndice de las figuras que se adjunta al final de este documento.

#### 1.2. Actuaciones de la planta motora:

Se asume que las actuaciones del motor, desde un punto de vista general, viene definidas en función de posición de palanca, que a su vez define las RPM. La potencia del motor en función de las RPM del motor viene dada por La velocidad de funcionamiento del motor y sus límites viene dados por:

- Velocidad de despegue...........5800 rpm. (durante un máximo de 5 min.)
- Máx. Velocidad continua......... 5500 rpm
- Velocidad Ralentí.................... aproximadamente 1400 rpm.

Para poder definir la potencia entregada, el par y el consumo de combustible se definen 4 regímenes de operación en función de las RPM y de la palanca de gases  $(\delta_T)$ . Las configuraciones de palanca de gases dictará cual tiene que ser la posición de palanca en cada uno de los segmentos de vuelo de tal manera que:

- Configuración de máxima potencia (Full Throttle):
	- $\delta_P = 1.15$
	- $\bullet$  100 % de la potencia disponible, aproximádamente 85.5 kW (115 hp)
	- 5800 RPM
- Configuración de crucero alto (Maximum Cruise):
	- $\delta_P = 1.0$
	- 85 % de la potencia disponible aproximádamente 73,5 kW (98,5 hp)
	- 5500 RPM
- Configuración de crucero normal (Normal Cruise):
	- $\delta_P = 0.85$
	- $\bullet$  65 % de la potencia disponible aproximádamente 55,1 kW (73,9 hp)
	- 5000 RPM
- Configuración de crucero bajo (Economy Cruise):
	- $\delta_P = 0.75$
	- 55 % de la potencia disponible aproximádamente 47,8 kW (64,2 hp)
	- 4800 RPM

Estas posiciones de palanca son las que han de servir como pauta al diseñador para determinar la potencia disponible en cada uno de los segmentos que se han de analizar. Estos valores de potencia pueden servir como pautas hasta que se implemente el modelo polinómico de potenia que se adjunta en las siguientes secciones. Para información más detallada referir a las gráficas de potencia y consumo de combustible adjuntas en el apéndice. Los consumos de combustible en los segmentos previamente descritos son aproximandamente:

- Máxima potencia: 33,0 l/h (8,7 USgal/h) @ 5800 RPM y  $\delta_P = 1.15$
- Máxima potencia continua: 27,2 l/h (7,2 USgal/h) @ 5500 RPM y  $\delta_P = 1.0$
- Potencia normal: 20,4 l/h (5,4 USgal/h) @ 5000 RPM y  $\delta_P = 0.85$
- Potencia normal: 18,3 l/h (4,8 USgal/h) @ 4800 RPM y  $\delta_P = 0.75$

Estos consumos pueden servir como pautas hasta que se implemente el modelo polinómico de consumo de combustible que se adjunta en las siguientes secciones. De igual forma que para la potencia, la selección de palanca definirá cual es el consumo de combustible para cada posición de palanca. Los valores de palanca arriba descritos sirven como pautas para al diseñador para determinar el consumo de combustible en cada uno de los segmentos que se han de analizar.

¡IMPORTANTE!: hay que tener en cuenta que la caja reductora del conunto Cigüeñal : Buje Hélice tiene una relación de 2.43 a 1, por lo que las revoluciones desde el eje del motor tienen que ser corregidas para obtener las revoluciones de giro de la hélice.

#### 1.3. Estimación de la potencia y del consumo de combustible

Mediante un ajuste polinómico de la información disponible [3, 1, 4] se puede definir la potencia transmitida al buje en función de las revoluciones (RPM) como:

$$
P_B = (p_1 \cdot RPM^4 + p_2 \cdot RPM^3 + p_3 \cdot RPM^2 + p_4 \cdot RPM + p_5) \cdot \delta_T
$$

donde  $\delta_T$  es la posición de palanca y se asume que está igualada con el porcentaje de potencia, es decir, por ejemplo en despegue la panca está al 115%, por lo que  $\delta_T = 1,15$ . Si se quiere que la potencia sea en hp los coeficientes vienen dados por:

> $p_1 = -0,0000000000000120$  $p_2 = 0,000000001414902$  $p_3 = -0,000006264027530$  $p_4 = 0.035337232100105$  $p_5 = -33,135307176015594$

mientras que si se quiere que la potencia venga dada en kW entonces son:

$$
p_1 = -0,000000000000089
$$
  
\n
$$
p_2 = 0,000000001055092
$$
  
\n
$$
p_3 = -0,000004671084703
$$
  
\n
$$
p_4 = 0,026350970443325
$$
  
\n
$$
p_5 = -24,708995247624109
$$

La simulaciones para ambos modelos se observan en las Figuras 3, 4 y 5. Donde en Figura 3 se ve los diferentes ajustes polínómicos. En la Figura 4 se observa la dependencia del modelo propuesto con respecto a la posición de la palanca de gases  $(\delta_T)$ , y en la Figura 5 se observa la Potencia en kW. Por ejemplo, para las condiciones estandar definidas previamente los módelos paramétricos obtienen:

- Configuración de máxima potencia (Full Throttle):
	- $\delta_P = 1,15, 5800$  RPM  $\rightarrow P(n, \delta_T) = 117,09$  hp
- Configuración de crucero alto (Maximum Cruise):
	- $\delta_P = 1.0$ , 5500 RPM  $\rightarrow P(n, \delta_T) = 97{,}69hp$
- Configuración de crucero normal (Normal Cruise):
	- $\delta_P = 0.85, 5000$  RPM  $\to P(n, \delta_T) = 75,70$  hp
- Configuración de crucero bajo (Economy Cruise):
	- $\delta_P = 0.75, 4800$  RPM  $\to P(n, \delta_T) = 63,86$  hp
- Configuración ralentí (Economy Cruise):
	- $\delta_P = 0.35, 1400$  RPM  $\rightarrow P(n, \delta_T) = 2.61$  hp

Mediante un ajuste polinómico se puede definir también el consumo de combustible en función de las revoluciones (RPM) como:

$$
F_{cns} = (f_1RPM^3 + f_2RPM^2 + f_3RPM + f_4) \cdot \delta_T
$$

donde  $F_{cns}$  viene dado en  $l/h$  y los coeficientes vienen dados por:

 $f_1$  = 0,0000000000183144  $f_2$  = -0,000002750073798  $f_3 = 0,017767673773944$  $f_4$  = -18,765874458010121

La simulaciones para el modelo propuesto se observan en las Figuras 6, 7, y 8. Donde en Figura 7 se ve los diferentes ajustes polínómicos. En la Figura 8 se observa la dependencia del modelo propuesto con respecto a la posición de la palanca de gases  $(\delta_T)$ . Por ejemplo, para las condiciones estandar definidas previamente los módelos paramétricos obtienen:

- Configuración de máxima potencia (Full Throttle):
	- $\delta_P = 1,15, 5800 \text{ RPM} \rightarrow F_{cons}(n, \delta_T) = 31,63 \ (l/hr)$
- Configuración de crucero alto (Maximum Cruise):
	- $\delta_P = 1, 0, 5500 \text{ RPM} \rightarrow F_{cons}(n, \delta_T) = 26, 23 \ (l/hr)$
- Configuración de crucero normal (Normal Cruise):
	- $\delta_P = 0.85, 5000 \text{ RPM} \rightarrow F_{cons}(n, \delta_T) = 20,58 \ (l/hr)$
- Configuración de crucero bajo (Economy Cruise):
	- $\delta_P = 0.75, 4800$  RPM  $\rightarrow F_{cons}(n, \delta_T) = 17,55$   $(l/hr)$
- Configuración ralentí:
	- $\delta_P = 0.35, 1400 \text{ RPM} \rightarrow F_{cons}(n, \delta_T) = 0.47 \frac{(l/hr)}{m}$

¡IMPORTANTE!: hay que tener en cuenta el peso del combustible. Asumir que el combustible empleado (Gasolina) tiene una relación de  $0.775Kg/l$ . Para obtener el consumo de combustible específico para el motor-helice ( $C_{power}$  en unidades del sistema internacional y  $C_{bhp}$  en unidades imperiales) hay que proceder a realizar las siguientes transformaciones para poder analizer el cosumo específico. El consumo que general el modelo de consumo de combustible propuesto tiene unidades de  $l/hr$ , por lo que primero hay que convertir los  $l/hr$  a kg/s, y luego pasarlos de kg/s a  $kg_{fuerza}/$  ·  $seg = N/$  ·  $seg$  multimplicandolo por la gravedad, por lo que, asumiendo que la gasolina tiene una densidad de  $\rho_g = 775 \ kg/m^3$  tenemos que:

$$
(F_{cons})_{l/hr}\left(\frac{l}{hr}\right)\cdot \frac{1~hr}{3600~s}\cdot \frac{m^3}{1000~l}\cdot \left(775\frac{kg}{m^3}\right)_{\rho_{gasolina}}\cdot 9{,}81\frac{m}{s^2}=(F_{cons})_{N/s}\left(\frac{N}{s}\right)
$$

El  $C_{power}$  tiene unidades de consumo de combustible por unidad de tiempo y potencia, por lo que

$$
C_{power_{SI}} = \frac{(F_{cons})_{N/s}}{P_{Watts}(\delta, n_B, h)} \left( \text{ unidades de } \frac{N/s}{W} = \frac{1}{m} \right)
$$

donde la potencia entregada hay que corregirla en función de la altitud (h) por lo que  $P(\delta, n_B, h)_W$ . Si se emplean unidades imperiales y la potencia esta dada en caballos fuerza (hp) entonces tenemos que primero hay que convertir  $(F_{cons})_{l/hr}$  a  $(F_{cons})_{lb/s}$  asumiendo que asumiendo que la gasolina tiene una densidad de  $\rho_g = 48,38167 \; lbs/f^3$  tenemos que:

$$
(F_{cons})_{l/hr} \left(\frac{l}{hr}\right) \cdot \frac{1 \ hr}{3600 \ s} \cdot \frac{m^3}{1000 \ l} \cdot \frac{35,31467 ft^3}{1 m^3} \cdot \left(48,38167 \frac{lbs}{ft^3}\right)_{\rho_{gasolina}} = (F_{cons})_{lbs/s} \left(\frac{lbs}{s}\right)
$$

por lo que

$$
C_{power_{IMP}} = C_{bhp} = \frac{(F_{cons})_{lbs/s}}{P_{hp}(\delta, n_B, h)} \left( \text{ unidades de } \frac{lbs/s}{hp} \right)
$$

Con los modelos de  $P_B(RPM)$  y  $F_{cns}(RPM)$ , el diseñador tiene la capacidad de determinar tanto la potencia entregada al buje como el consumo de combustible en función de las revoluciones del motor. En la siguiente sección se verá la dependencia de la velocidad del avión con las RPM y con la potencia entregada en función de la posición de palanca. Para poder calcular el alcance (R) y la autonomía  $(E)$  del avión, es necesario convertir  $C_{power}$  en su forma equivalente al consumo de combustible específico por unidad de empuje para lo que se tiene que:

$$
C = C_{power} \frac{V}{\eta_{p_i}}
$$

si  $C_{power}$  se da en unidades del sistema internacional, y

$$
C = C_{bhp} \frac{V}{550 \eta_{pi}}
$$

si se emplea  $C_{bhp}$ . Dichos consumos se emplean en las ecuaciones de Breguet:

$$
R = \frac{V}{C} \frac{L}{D} \ln \frac{W_i}{W_f}
$$

$$
E = \frac{1}{C} \frac{L}{D} \ln \frac{W_i}{W_f}
$$

convirtiendose las ecuaciones en unidades del sistema internacional

$$
R = \frac{\eta_{p_i}}{C_{power}} \frac{L}{D} \ln \frac{W_i}{W_f}
$$

$$
E = \frac{\eta_{p_i}}{C_{power} \cdot V} \frac{L}{D} \ln \frac{W_i}{W_f}
$$

mientras que en unidades del sistema imperial tenemos que

$$
R = \frac{550\eta_{p_i}}{C_{bhp}} \frac{L}{D} \ln \frac{W_i}{W_f}
$$

$$
E = \frac{550\eta_{p_i}}{C_{bhp} \cdot V} \frac{L}{D} \ln \frac{W_i}{W_f}
$$

## 2. Modelo propulsivo propuesto

Se seleccióna una serie de parámetros de entrada:

- Altitud  $(\rho)$  y velocidad  $(V)$ .
- Potencia entregada al buje de la hélice la hélice  $(P_B)$ .
- Revoluciones por minuto  $(RPM)$  y revoluciones por segund  $(rps)$ .
- $\blacksquare$  Blade Activity Factor,  $AF$
- Integrated design lift coefficient,  $C_{L_{design}}$
- $\blacksquare$  Número de palas,  $B$

¡IMPORTANTE!: Las RPM que se describen en las curvas de actuaciones de la planta motora se han de corregir con la reducción de la caja Reductora: Cigüeñal : Buje Hélice: 2.43-1. Es decir, si el motor gira a 5500 RPM en potencia máxima continua, la hélice está realmente girando a:

$$
RPM_H = \frac{1}{2{,}43} \cdot RPM_E \frac{1}{2{,}43} \cdot 5500 = 2263{,}37 \hspace{1mm} RPM
$$

#### 2.1. Selección del conjunto buje-helice

Se recomienda emplear un conjunto hélice formado por Warp Drive 3-blade ground adjustable 68" dia. con un peso total de 4.7 Kg. Dicho modelo consta de 3 palas, y es ajustable en suelo. Asumir que dicho sistema utiliza una pala con perfil Clark Y en todas sus secciones, y con la distribucuón de geometría definida en Figura 2. Como se verá más adelante, aunque inicialmente se recomienda que el conjunto hélice sea de paso fijo, más adelante se verá que parea simplificar el análisis será recomendado emplear un conjunto de paso variable.

Para determinar el correcto dimensionado de la hélice, tener en cuenta que la velocidad helicoidal tiene que ser inferior a la velocidad del sonido, siempre teniendo en cuenta que cuanto más larga sea la hélice mejor rendimiento se le puede sacar. La punta de pala de una hélice sigue una senda helicoidal a medida que avanza el aire. La velocidad en la punta de la hélice es la suma vectorial de la velocidad rotacional y la de la velocidad de avance del avión. La velocidad helicoidal viene definida por:

$$
(V_{tip})_{helical} = \sqrt{(V_{tip}^2)_{static} + V^2}
$$

donde:

- $(V_{tip})_{static}$ es la velocidad rotacional de la punta de la hélice y viene dada por  $(V_{tip})_{static}$  $\pi nD$
- $n \in \mathbb{R}$  res la velocidad rotacional transmitida al buje de la hélice y viene dada en revoluciones por segund (rps)
- $D$  es el diámetro de la hélice y viene dada en m.
- $\blacksquare$  V es la velocidad de avance el avión.

Para poder determinar el correcto dimensionado de la hélice hay que tener en cuenta, a nivel del mar, se recomienda que la velocidad en punta de la hélice , bien sea de metal o o de fibra de carbono, no tiene que ser superior a  $290m/s$ , mientras que para una hélice de madera, la velocidad en punta de hélice no debe de ser superior a 260m/s, lo que se debe al hecho que una hélice de madera tiene que tener un espesor mayor para soportar los esfuerzos. Si el ruido es un factor a tener en cuenta, entonces la velocidad en punta de pala no puede superar los  $213m/s$  durante el despegue para cualquier tipo de hélices. Aunque habría que realizar un estudio para determinar cual es tanto el perfil adecuado para este tipo de aviones, así como el tipo de pala, se recomienda que el conjunto-helice empleado un conjunto de helice de tres palas  $(B = 3)$ , con un diámetro  $D = 68in$  (172,2cm), un ctivity factor deAF = 100 y un coeficiente de sustentación de diseño de  $C_{L_{design}} = 0.5$  tal como se verá en las siguientes secciones.

#### 2.2. Estimación de la potencia

Una vez seleccionado el diametro del conjunto helice, se procede a determinar la potencia disponible.

#### 2.2.1. Paso 1

Seleccionar la potencia disponible para un régimen de palanca y corregir dicha potencia para la altura a la que está operando el motor utilizando la siguiente relación

$$
P = \delta_P \cdot P_{SL} \left( \frac{\rho}{\rho_0} - \frac{1 - \frac{\rho}{\rho_0}}{7,55} \right)
$$

donde

- $\rho$  y  $\rho_0$  son las densidades a la altura de vuelo y a nivel del mar (SL) respectivamente.
- $\delta$ p es la palanca de gases y viene dada en %, por ejemplo, a nivel del mar si la palanca está al 85 % de la potencia, entonces  $\delta_T = 0.85$

#### 2.2.2. Paso 2

Calcular el parametro de avance de la hélice (J) para una régimen de revoluciones por segundo  $n_B$  y una velocidad de vuelo. Esta velocidad de vuelo se irá variando de forma recursiva para todo el régimen de velocidades posibles (por ejemplo desde un 20 % por debajo de la velocidad de entrada en pérdida, hasta un 20 % por encima de la velocidad máxima prevista por el RFP). La posición de palanca se debe determinar de forma experimental observando que posición de palanca es la que hace que el empuje necesario se equilibre con el empuje disponible. La posición de palanca determinara a que velocidad se produce dicho equilibrio (donde se cortan las dos curvas de empuje necesario y disponible). Como pauta inicial se pueden tomar las siguientes combinaciones de posición de palanca y RPM para simplificar el estudio preliminar, y como pautas para determinar las condiciones de potencia en las diferentes condiciones de vuelo.

- Segmento de Despegue:  $\delta_P = 1,15 \text{ y } 5800 \text{ RPM}.$
- Segmento de Subida:  $\delta_P = 0.95$  y 5500 RPM.
- Segmento de Crucero alto (máximo alcance):  $\delta_P = 0.85$  y 5500 RPM.
- Segmento de Crucero bajo (máxima auntonomía):  $\delta_P = 0.75$  y 4800 RPM.
- Segmento de aterrizaje (ralentí):  $\delta_P = 0.35$  y 1400 RPM.

Estos valores han de servir como pauta para simplificar el estudio, y se han de calcular a diferentes velocidades, o lo que es lo mismo diferentes parametros de avance, Advance Ratio, el cual viene definido por:

$$
J = \frac{V}{n \cdot D}
$$

Hay, que corregir los efectos de bloqueo, debido a los carenados que hay inmediatamente despues de la hélice, y que afectan a la eficiencia propulsiva libre. Dicha corrección viene definida por la forma del carenado que resguarda el motor, y trata de modelar dos efectos que ilfluyen en la eficiencia propulsiva del motor:

- El cambio de velocidad local experimentado por la zona de la hélice más cercana al buje y que está, en su mayor parte, influenciado por la relación entre el diámetro del fuselaje y el diámetro de la hélice.
- El cambio de ángulo de ataque experimentado también por la zona de la hélice más cercana al buje y que está debido al cambio de angularidad del flujo en esa zona.

El segundo efecto es muy difícil de modelar, y solo se determinará el primero. Este efecto sólo es válido para configuraciones tractoras, y consiste en la corrección parámetro de avance efectivo de la hélice, effective propeller advance ratio,  $(J_{effective})$ :

$$
J_{effective} = (1 - h) J
$$

donde

$$
h=0,\!329\frac{S_{body}}{D^2}
$$

donde

- $h$  es el factor que tiene en cuenta la desaceleración del flujo através del disco de la hélice debido al cuerpo que hay detras.
- $\blacksquare$  D es el diametro de la hélice
- $S_{body}$ es sección de área del cuerpo inmediatamente detras del disco de la hélice
- Para aviones en configuración *Pusher*,  $h = 0$

#### 2.2.3. Paso 2

Calcular el coeficiente de potencia de la hélice en función de la posición de palanca  $(\delta_T)$ , las revoluciones  $(RPM)$ , y la altitud  $(\rho)$ :

$$
C_P = \frac{P_B}{\rho n^3 D^5}
$$

donde recordando que  $P_B$  viene definida por el régimen de vueltas, y la posición de palanca mediante un ajuste polinómico:

$$
P_B = (p_1 \cdot RPM^4 + p_2 \cdot RPM^3 + p_3 \cdot RPM^2 + p_4 \cdot RPM + p_5) \cdot \delta_T
$$

y la dependencia con la altura viene dada por

$$
P = \delta_P \cdot P_{SL} \left( \frac{\rho}{\rho_0} - \frac{1 - \frac{\rho}{\rho_0}}{7,55} \right)
$$

#### 2.2.4. Paso 3

Una vez determinado el  $C_P(n, \delta_T)$ , a partir de las gráficas apropiadas de *Propeller Performance* Charts, se va a determinar:

- Selección de una efiiciencia propulsiva libre  $(\eta_{p_{\text{fr}_{rr}}}(n, V, D, C_p))$
- Selección del ángulo de pala  $(\beta(n, V, D, C_p)).$

Para simplificar el proceso de análisis se va a emplear un conjunto de helice de tres palas  $(B = 3)$ , activity factor de AF = 100 y un coeficiente de sustentación de diseño de  $C_{L_{design}} = 0.5$ . Figura 9 representa las curvas para determinar el coeficiente de tracción  $(C_T)$  y el ángulo de torsión  $(\beta_{0.75R})$  en función del coeficiente de potencia  $(C_P)$  y el parámetro de avance (J). Hay que recordar que hay que emplear el parámetro de avance corregido  $(J_{effective})$ .

El procedimiento para determinar la potencia entregada a la hélice vendrá determinado por si la hélice es de paso fijo (ajustable en suelo) o de paso variable. Para el primero, paso fijo, el procedimiento es simple:

- Se selecciona una revolución de giro de las hélices  $(n_B)$ , acordandose que las la información se da en RPM de motor, y hay corregir dichas revoluciones para obterner la velocidad de giro transmitidas por el buje a la helice mediante el factor de reducción asociado a la caja reductora.
- Se calcula tanto el  $J_{effective}$  como el  $C_P$  determinado en función de las revoluciones por segundo entregadas a la hélice $(n_B)$ .
- $\bullet$  Con valor calculado de  $J_{effective}$ , se fija una posición de paso de la hélice, y se determina el coeficiente de tracción  $(C_T(J))$  a partir de la Figura. 10.
- Se determina la eficiencia propulsiva libre  $(\eta_{p_{free}})$  a partir de la relación:

$$
\eta_{p_{free}} = J \frac{C_T(J)}{C_P(n, \delta_T)} rps
$$

 $\mu$ <sup>IMPORTANTE!</sup> Acordarse que *n* tiene que darse en revoluciones por segundo, por lo que hay que expresarlos en las unidades adecuadas.

Se puede observar que con este procedimiento, la eficiencia propulsiva libre  $(\eta_{p_{free}})$  variará en función del parámetro de avance (J) tal como se desprende de Figura 11. Se observa que para conseguiariar que la eficiencia propulsiva máxima durante todo el regimen de vuelo sería necesario variar también el ángulo de paso de la pala. Lo que introduce el segundo procedimiento para determinar la eficiencia propulsiva libre  $(\eta_{ptree})$  para hélices de paso variable. El procedimiento para determinar la potencia entregada a la hélice para este caso viene definida por:

- Con los valores calculados de  $C_P$  y el  $J_{effective}$ , determinar la eficiencia propulsiva libre (free propeller efficiency  $\eta_{p_{free}}$  de la gráfica apropiada Figura 12.
- Al seleccionar una eficiencia propulsiva libre  $(\eta_{p_{free}})$  implica, a su vez, definir el ángulo de paso de pala  $(\beta)$  al que se produce dicha combinación de  $C_P$  y el  $J_{effective}$ . Por lo general dicha selección de ángulo de pala se ha dedeterminar mediante interpolación, ya que lás gráficas solo disponen de ciertos ángulos de paso de pala.

Este segundo método, implica que la combinación hélice-motor dispone de un mecanismo de paso variable que permite ajustar el paso en función de la velocidad de vuelo para garantizar que la eficiencia propulsiva libre sea máxima tal como se puede ver en Figura 11. El piloto fija la velocidad de giro de la hélice  $(n_B)$ , lo que fija  $C_P(n)$  (línea horizontal en Figura 12), y a medida que va variando la velocidad de vuelo (J) va variando la posición del paso de la hélice. Se recomienda este tipo de conjunto hélice-motor para simplificar, y a su vez maximizar las actuaciones del avión.

#### 2.2.5. Paso 4

Una vez obtenida la eficiencia propulsiva libre (free propeller efficiency  $\eta_{p_{free}}$ ), hay que corregirla para obtener la eficiencia propulsiva instalada (installed propeller efficiency,  $\eta_{p_{installed}}$ ) seleccionando el siguiente modelo:

$$
\eta_{p_{installed}} = F_{scrubbing} \cdot F_{compressibility} \cdot \eta_{p_{free}} rps
$$

donde:

- $\blacksquare$  F<sub>scrubbing</sub>es un factor que tiene en cuenta el aumento de resistencia causado por las partes del avión que se encuentran directamente ubicados en la corriente del chorro de la hélice y se puede modelar mediante una corrección en la eficiencia propulsiva libre.
- $\blacksquare$  F<sub>compresibility</sub> es un factor que tiene en cuenta como los efectos de compresibilidad reducen la eficiencia propulsiva libre. Dicha corrección solo se efectuará cuando la velocidad en punta de pala sea  $M_{tip} > 0,89$ .

A continuación se describen modelos propuestos [2] para definir los parametros de corrección de la eficiencia propulsiva. El factor  $F_{scrubbing}$ se puede modelar como

$$
F_{scrubbing} = 1 - \frac{1,558}{D^2} \left(\frac{\rho}{\rho_0}\right) \sum \left(C_{fe} S_{wet}\right)_{washed}
$$

donde

- Des el diamétro de la hélice
- $ρ$ y  $ρ_0$ son las densidades a la altura de vuelo y a nivel del mar respectívamente.
- $S_{wet}$ es el área mojada por el chorro de la hélice, asuminedoque aguas abajo.
	- En una primera hipótesis, para determinar la superficie de área mojada, asumir que el tubo de corriente no se reduce de forma gradual, sino que se mantiene constante a lo largo de todo el fuselaje, por lo que todas aquellas superficies que se encuentren dentro del tubo se considerarán para determinar  $S_{wet}$
	- $\bullet$  En una segunda hipótesis, se puede estimar mediante teoría del elemento de pala  $(BET)$ y de cantidad de movimiento (MT), que el tubo de corriente se reduce de forma gradual a la mitad del diámetro de la hélice en una distanca de 3 diámetros de hélice. A partir de tener definido la variación del tubo de corriente, se puede determinar que superficies están inmersas en en el tubo de corriente.
- $C_{fe}$  es el coeficiente de fricción de piel (resistencia parasitaria) referenciado por el área mojada.
	- Se va a seleccionar  $C_{fe} = 0.0055$ , que se corresponde con el equivalent *skin-friction* coefficient para aviones ligeros monomotores.

En una primera instancia, se puede seleccionar  $F_{scrubbing} = 0.93$ , hasta que se pueda determinar el valor real en función de la geometría de cada diseño. Dicho método tiene que ser empleado para poder determinar la correcta geometría de los carenados inmediatamente posteriores a la hélice. Para aviones en configuración pusher, aunque no existen elementos que se encuentren directamente

en el chorro de la corriente, ya que se redirige hacia atras, la hélice sufre una pérdida de eficiencia debido a la estela del fuselage y el ala, por lo que para dichos casos se tomará  $F_{scru}$ 0,95 − 0,98. En configuración pusher Si se emplea geometría adecuada en la parte final del fuselaje para estabilizar el flujo se empleará  $F_{scrubbing} = 0.98$ , de lo contrario,  $F_{scrubbing} = 0.95$ . Por último, el factor  $F_{compressibility}$  solo se empleará cuando la velocidad en punta de pala sea  $M_{tip} > 0.89$ , dicha velocidad se puede calcular mediante:

$$
M_{tip} = \frac{\sqrt{V^2 + (\pi D)^2}}{a}
$$

donde:

- $\blacksquare$  V es la velocidad de vuelo
- $\blacksquare$  D es el diametro del conjunto hélice
- $\blacksquare$  a es la velocidad del sonido a la altura de operación

 $F_{compressibility}$ se calcula a partir de:

$$
F_{compressibility} = \left(1 - \frac{(M_{tip} - 0.879)}{\eta_{p_{free}}}\left(\frac{0.16}{0.48 - 3\frac{t}{c}}\right)\right)
$$

donde  $\frac{t}{c}$  es la relación entre espesor y la cuerda del perfil de la hélice. Tomar como referencia la geometría definida en 2 donde se puede ver la variación del ratio entre el espesor y la cuerda (el cual se expresa en la curva como  $\frac{h}{b}$ ). Seleccionar el la relación  $\frac{t}{c}$ al 75 % del radio de la pala, o lo que es lo mismo  $\frac{t}{c} \approx 0.09$ . Si se selecciona correctamente la velocidad en punta de pala, dicho efecto será despreciable, por lo que en una primeera aproximación, hasta que se hagan cálculos más precisos, se puede tomar como válido un  $F_{compressibility} = 0.99$ 

#### 2.2.6. Paso 6

Calcular el empuje instalado (installed propeller thrust  $T_{installed}$ ) mediante

$$
T_{installed} = \frac{\eta_{p_{installed}} P_B}{V}
$$

donde:

 $p_{p_{instead}}$  es la eficiencia propulsiva instalada después de haberla corregido.

$$
\eta_{p_{installed}} = F_{scrubbing} \cdot F_{compresibility} \cdot \eta_{p_{free}}
$$

- $\blacksquare$  P<sub>B</sub> es la potencia transmitida a la hélice obtenida mediante la relación polinómica definida en secciones anteriores.
- $\bullet$  V es la velocidad seleccionada

#### 2.2.7. Paso 7

Para calcular el empuje instalado para diferentes velocidades hay que repetir dicho procedimiento tantas veces como sea necesario.

### 3. Ejemplo

Para reflejar el procedimiento de selección del empuje disponible por el conjunto hélice-motor se procede a calcular un punto de operación para las siguientes condiciones:

- altitud a nivel del mar:  $\rho = 1,225 \ kg/m^3$
- diametro de la hélice:  $D = 1,7272$  m

Como pauta de selección de tanto revolución de giro como de la posición de la palanca de gases se pueden emplear inicialmente los valores definidos en la anterior sección. Por ejemplo se seleccióna posición de palanca  $\delta_T = 0.85$ , y las RPM del buje seleccionadas son 5000, entonces tenemos que:

$$
RPM_1 = 5000
$$
  
\n
$$
n_1 = \frac{RPM}{60} = 83,33 \text{ } rps
$$
  
\n
$$
n_{B,1} = \frac{1}{2,43} \cdot n_1 = \frac{1}{2,43} \cdot 83,33 \text{ } rps = 34,29 \text{ } rps
$$

mediante análisis de la geometría tenemos que:

- $F_{compressibility} = 0.99$
- $F_{scrubbina} = 0.95$

determinar J y  $P(\delta_T, n)$   $C_P$ :

$$
J = \frac{V}{n \cdot D} = 1,219314
$$

 $P_B =$  $(p_1 \cdot RPM^4 + p_2 \cdot RPM^3 + p_3 \cdot RPM^2 + p_4 \cdot RPM + p_5)$  $\cdot \delta_T = 56452.9 W$ 

$$
C_P = \frac{P_B}{\rho n^3 D^5} = 0.074336
$$

La corrección del parámetro de avance efectivo de la hélice  $(J_{effective})$ :

$$
J_{effective} = (1 - h) J
$$

donde

$$
h=0,\!329\frac{S_{body}}{D^2}
$$

siendo  $S_{body} = 0.2152 \ m^2$ , por lo que  $h = 0.0237346$  y siendo el parámetro de avance efectivo  $J_{effective} = 1,19037.$  Con  $C_P(n_b, \delta_T)$  y  $J_{effective}$  se puede determinar  $C_T(C_P, J_{effective})$  a partir de la Figura 12. Mediante interpolación se obtiene que  $C_T \approx 0.053$ , por lo que tenemos que la eficiencia propulsiva libre viene dada por:

$$
\eta_{p_{free}} = J \frac{C_T(J)}{C_P(n_B, \delta_T)} = 0,8693 rps
$$

mientras que

$$
\eta_{p_{installed}} = F_{scrubbing} \cdot F_{compressibility} \cdot \eta_{p_{free}} = 0,799
$$

por lo que el empuje instaldo viene dado por:

$$
T_{installed} = \frac{\eta_{p_{installed}} P_B}{V} = 562,38N
$$

## 4. Figuras

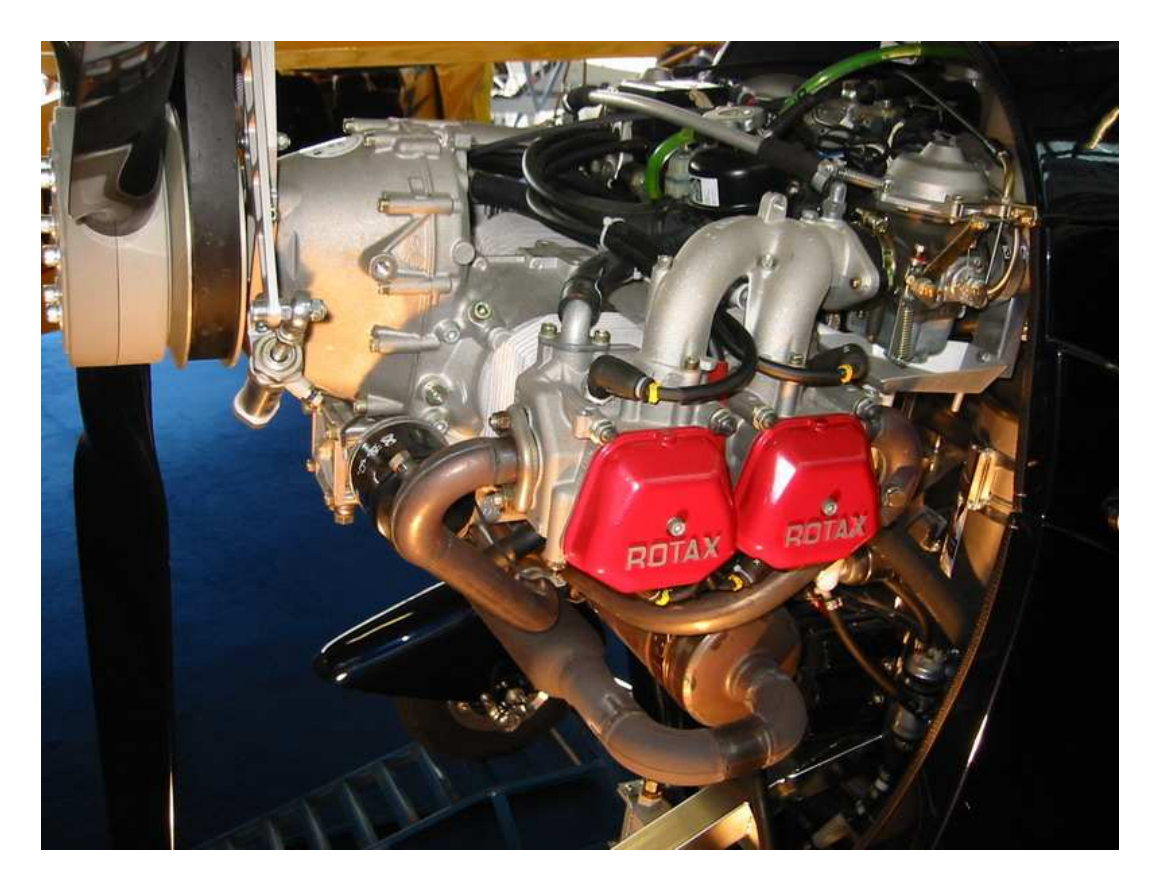

Figura 1: Motor Rotax 914 UL

## Referencias

- [1] Rotax Owner Assistance Network. Understanding the 914 rotax. Technical report, 2009.
- [2] J. Roskam. Airplane Aerodynamics and Performance. DARcorporation, 1997.
- [3] Rotax®. Operators manual for rotax engine type 914 series ref. no.: Om-914. Technical report, 2009.
- [4] Aviasport S.A. Rotax 914. Technical report, 2009.

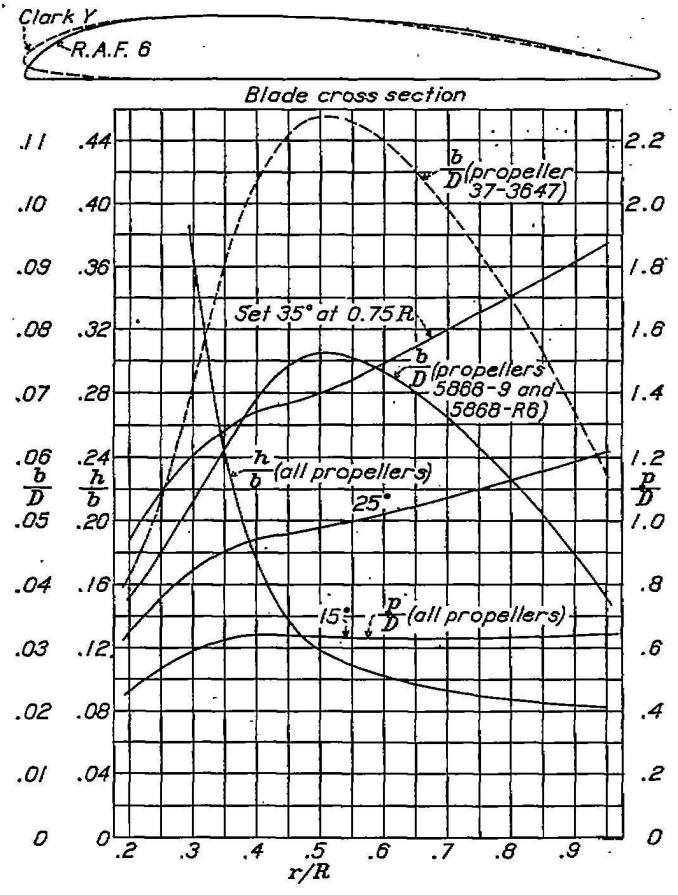

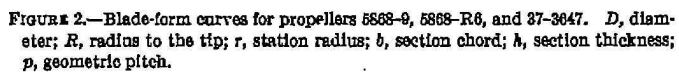

Figura 2: Selección de perfil - Clark-Y

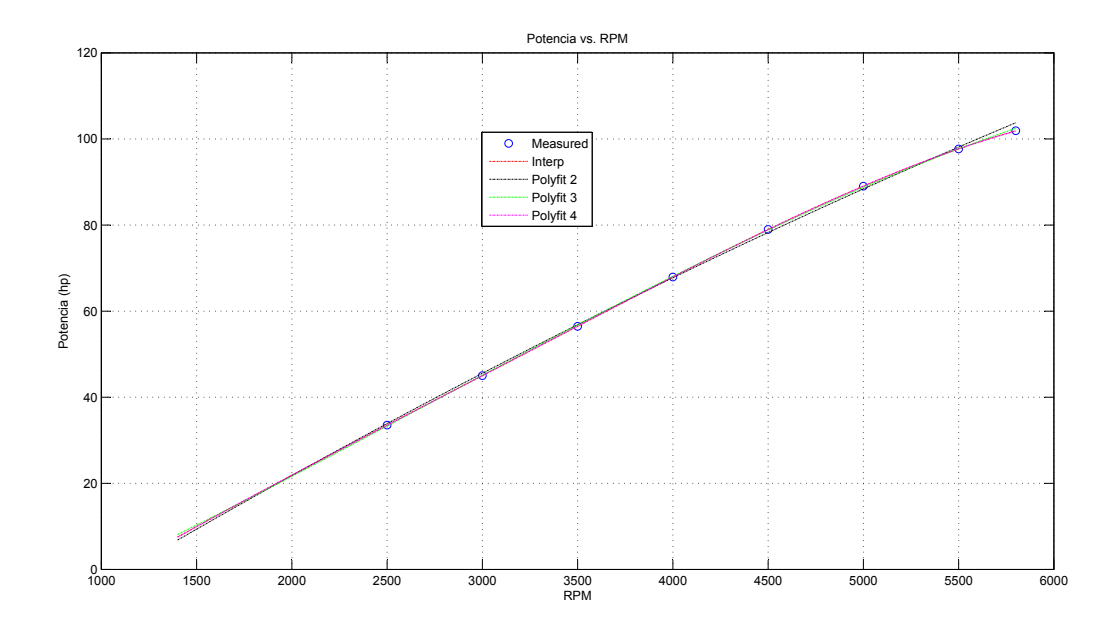

Figura 3: Potencia (hp) vs. RPM (Fit Curve Analysis)

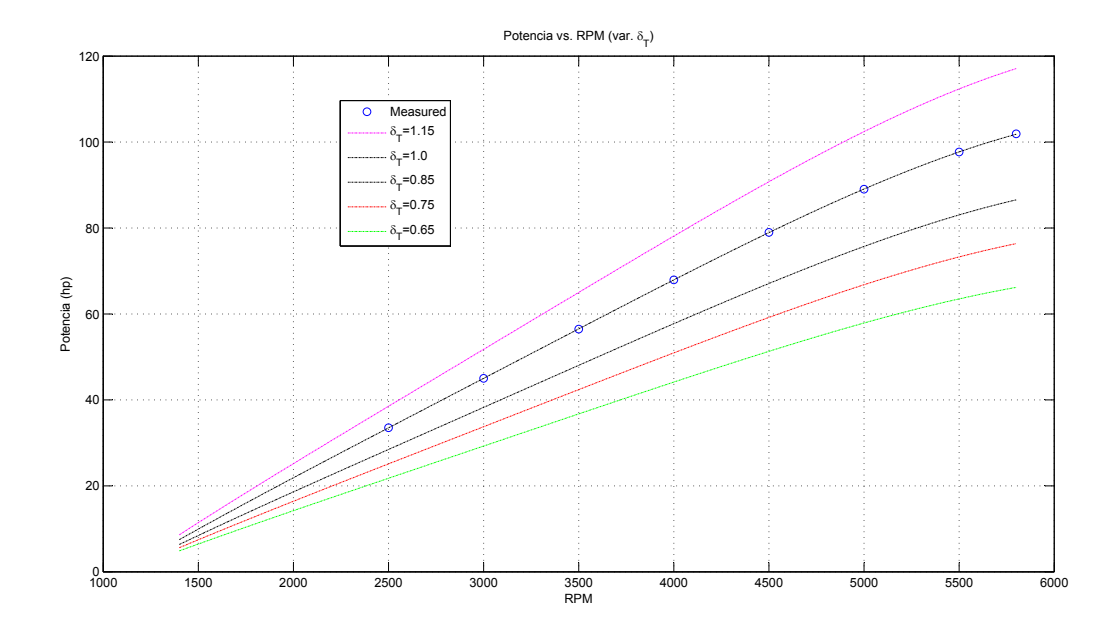

Figura 4: Potencia (hp) vs. RPM and  $\delta_T$ 

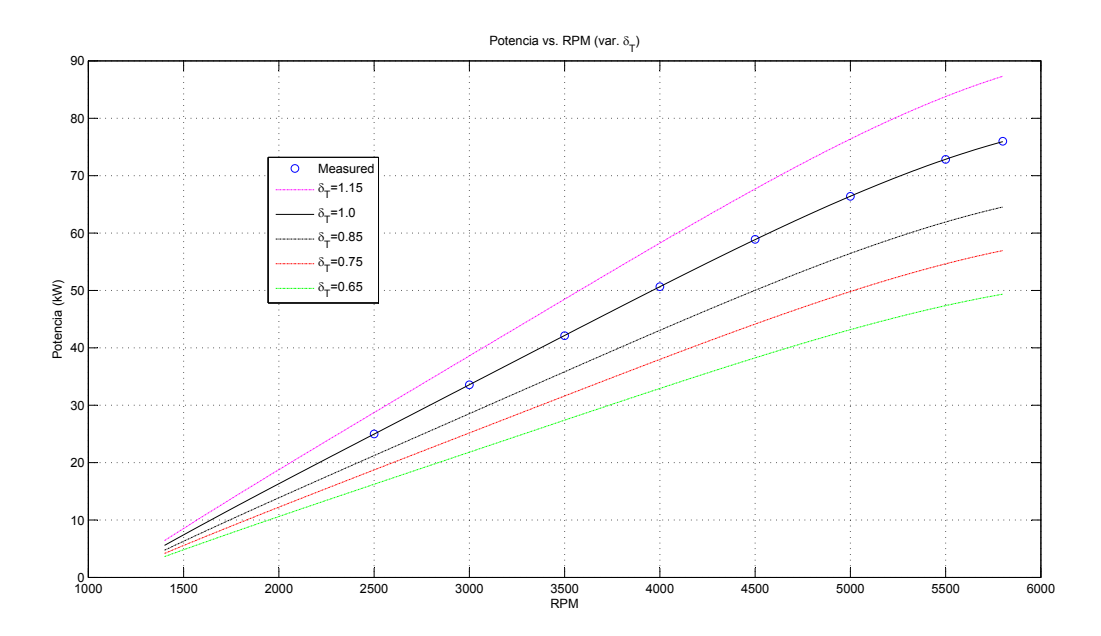

Figura 5: Potencia (kW) vs. RPM and  $\delta_T$ 

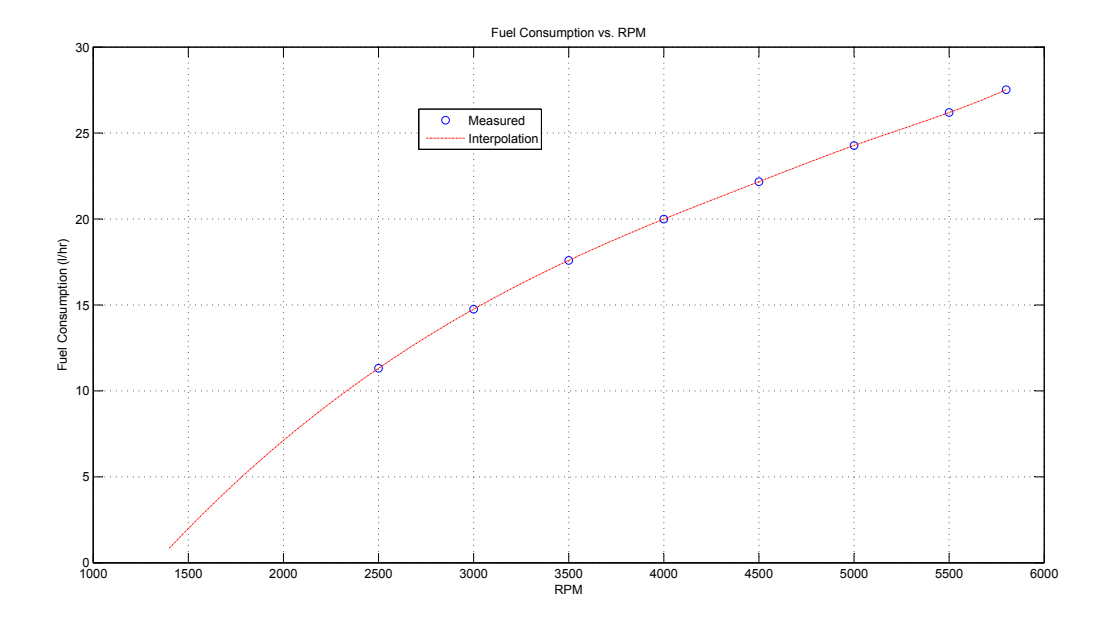

Figura 6: Consumo de Combustible (l/h) vs. RPM

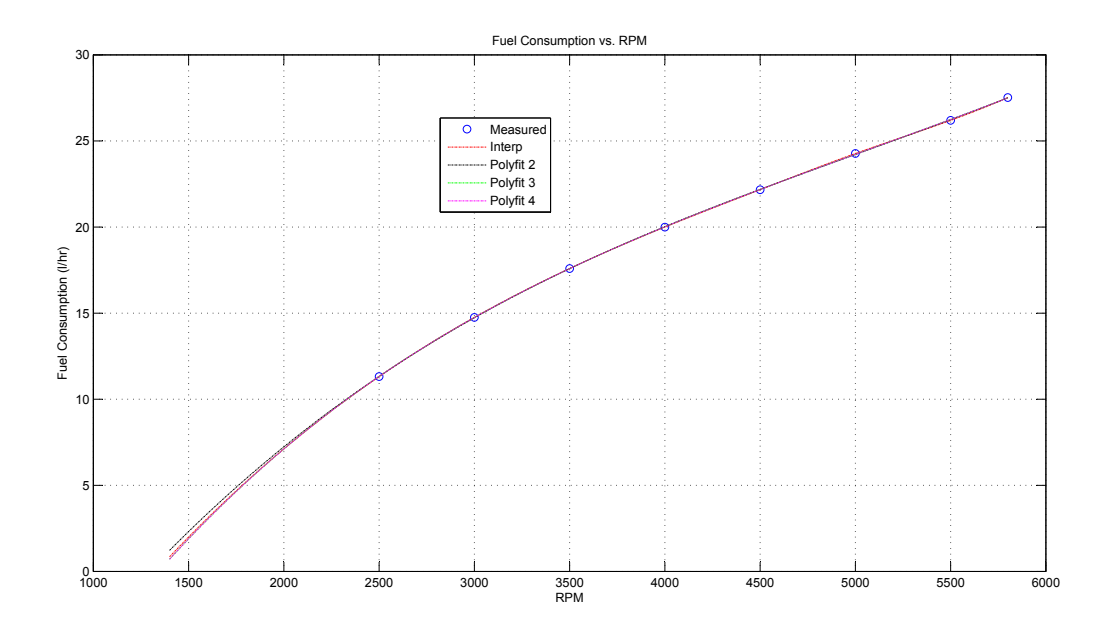

Figura 7: Consumo de Combustible (l/h) vs. RPM (Fit Curve Analysis)

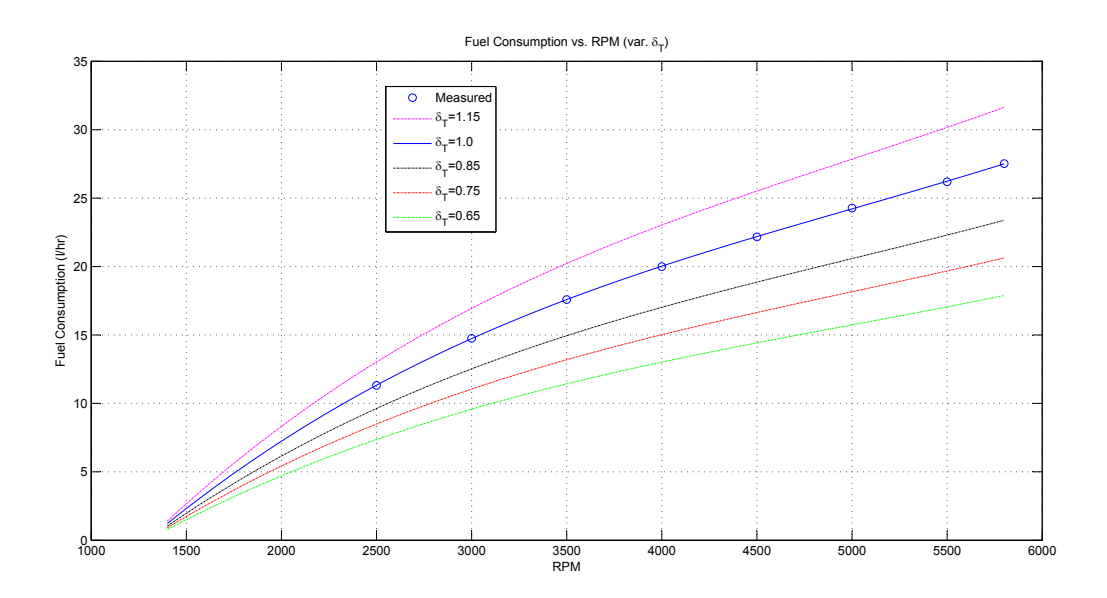

Figura 8: Consumo de Combustible (l/h) vs. RPM and  $\delta_T$ 

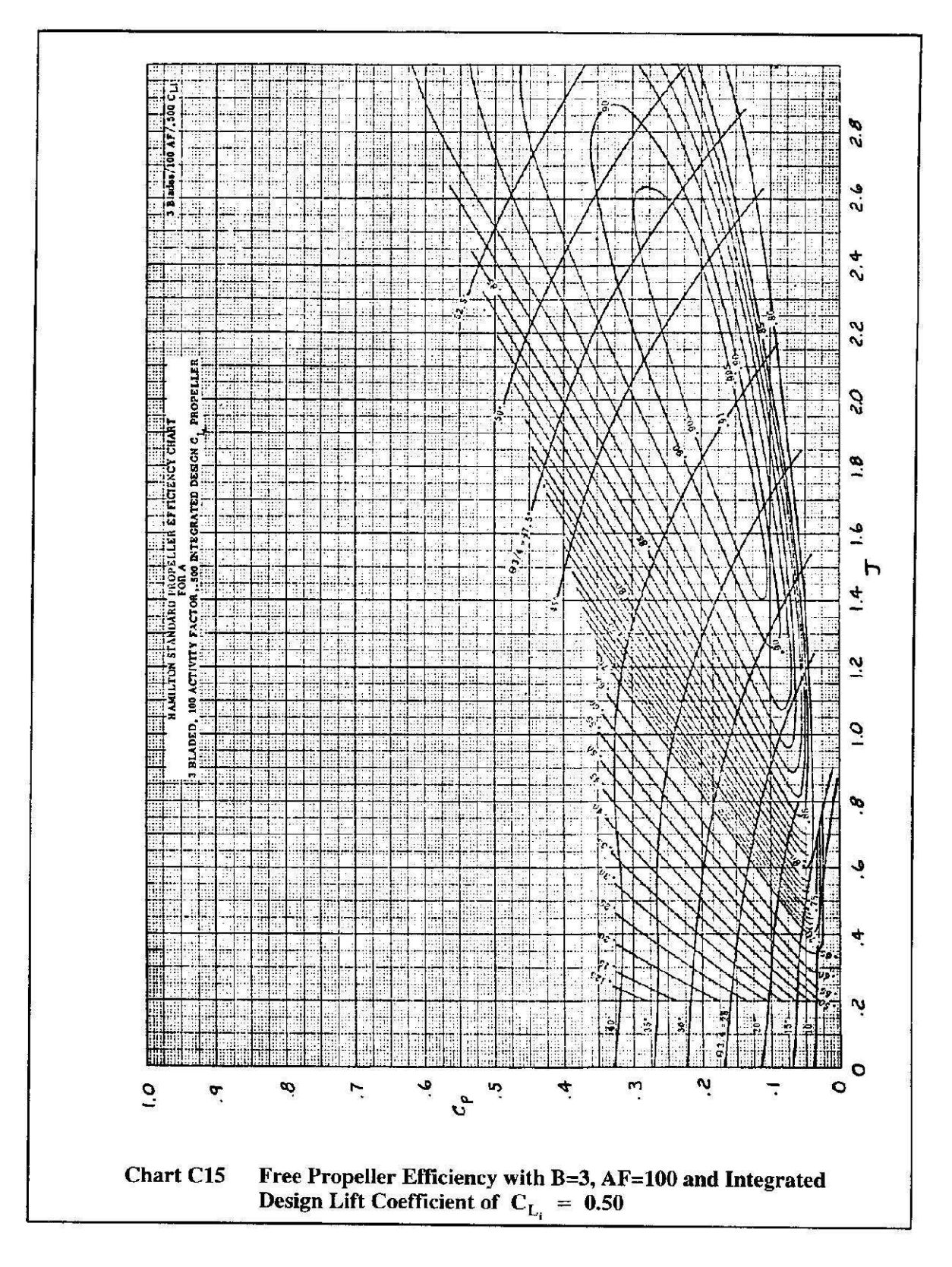

Appendix C

Figura 9: Propeller Performance Chart for  $AF = 100$ ,  $B = 3$  and  $C_{L_{design}} = 0.5$ 

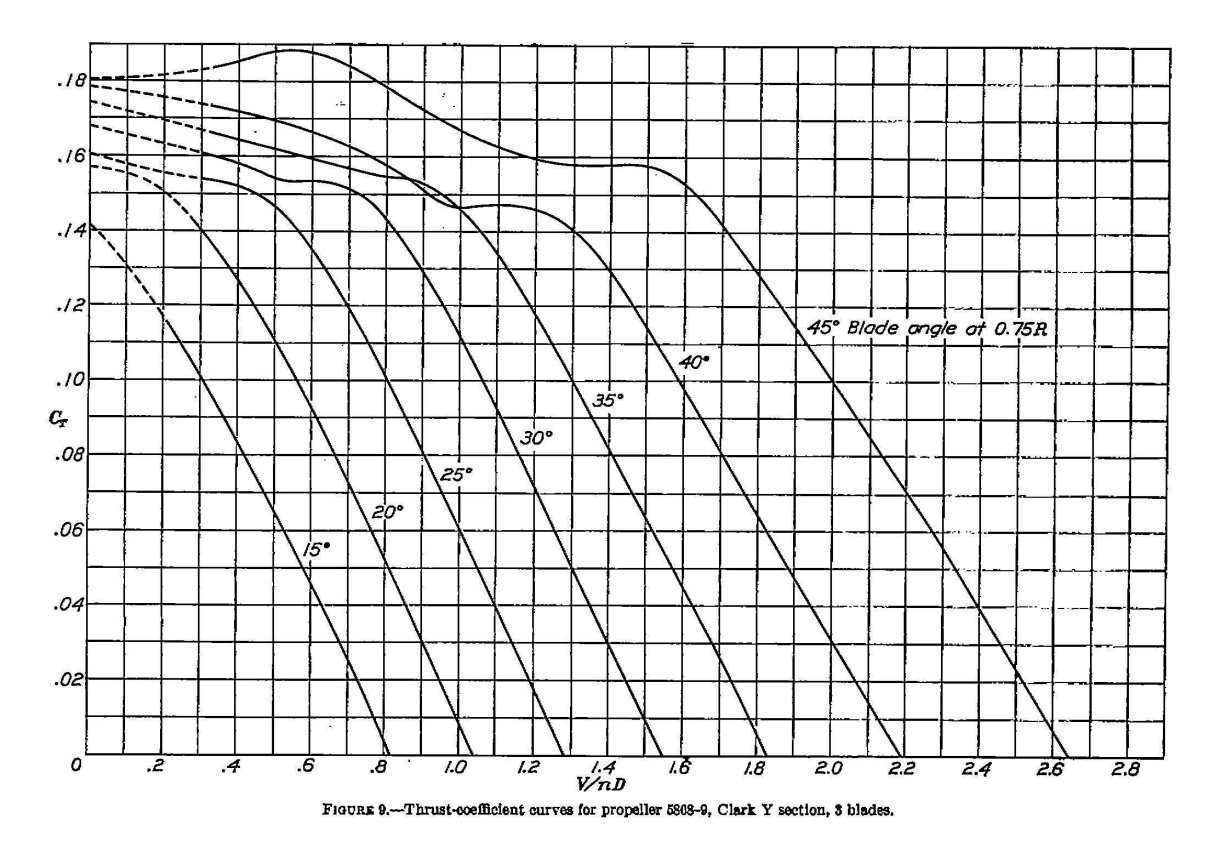

Figura 10:  $C_T$  vs. J for Clark Y,  $AF = 100$ , B=3,and  $C_{L_{design}} = 0.5$ 

![](_page_18_Figure_2.jpeg)

Figura 11:  $\eta_p \text{vs. }J$  for Clark Y,  $AF=100,\,\text{B=3},$  and  $C_{L_{design}}=0,5$ 

![](_page_19_Figure_0.jpeg)

Figura 12:  $C_p$  vs. J for Clark Y,  $AF=100,\,{\rm B=3, and}\,\, C_{L_{design}}=0,5$ 

![](_page_20_Figure_0.jpeg)

#### ROTAX 914 UL - DCDI

4-Cylinder, 4-Stroke liquid/air cooled engine with opposed cylinders, with turbo charger, with automatic waste gate control, dry sump forced lubrication with separate 3 liter (.8 gal US) oil tank, automatic adjustment by hydraulic valve tappet, 2 CD carburetors, electronic dual ignition, electric starter, integrated reduction gear  $i = 2.43$ , engine truss assembly, air intake system, exhaust system.

![](_page_20_Picture_410.jpeg)

## TBO ON NEW 914 UL ROTAX ENGINES IS 1200 hrs.

You can also upgrade the following existing serial numbers 4,418.104 and higher. Please call our engine shop for pricing.

![](_page_20_Figure_6.jpeg)

![](_page_20_Figure_7.jpeg)

![](_page_20_Picture_8.jpeg)

**CUSTOMER SERVICE 1-262-763-4087 FAX 1-262-763-1920** AIRCRAFT ENGINES

![](_page_21_Figure_0.jpeg)

![](_page_22_Figure_0.jpeg)

**Cyl. 1 Cyl. 3**

![](_page_22_Figure_2.jpeg)

d04021.fm *d04021.fm*

![](_page_23_Figure_0.jpeg)

104021.fm *d04021.fm*

![](_page_24_Figure_0.jpeg)

![](_page_24_Figure_3.jpeg)

*d04024.fm*

104024.fm